## Student Admission Work Flow Step by Step

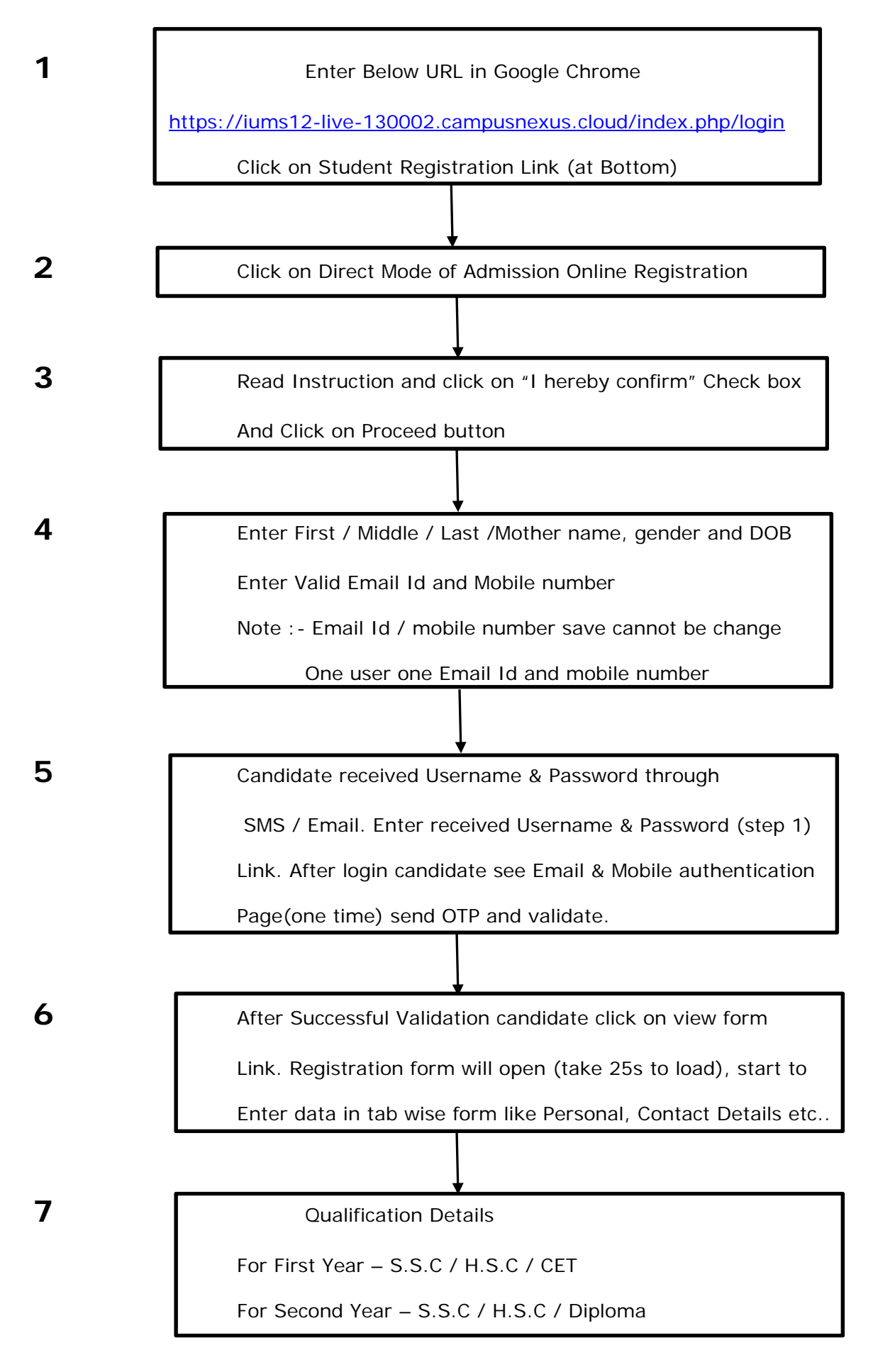

**8** After filling all data & upload required document, candidate has

 To click on "I hereby confirm" check box and click on Submit Profile button.

**9** Candidate will goes to applied college which enter in registration

Form. College will check all information enter in form, they

Approve, Reject candidate form.

10 **10** Approve student again login and pay " UNIVERSITY FEE "

Note : - University fee paid student will get PRN number and

Consider for further process.